## **RORAIMA CAMARA MUNICIPAL DE CAROEBE**

Demonstrativo Analítico dos Repasses Recebidos<br>Período de 01/05/2017 a 31/05/2017

Exercício de 2017 Página: 1/1

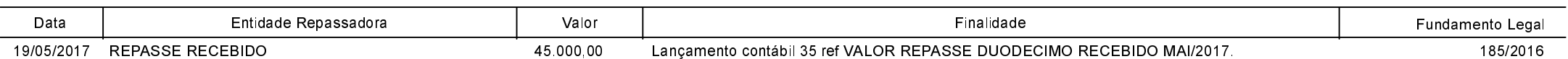